#### Preparado por Dr. Jorge J Gil

La aprobación de la RT 48 por la FACPCE está alineada con la ley de reforma fiscal que en uno de sus capítulos trata el Revalúo contable y el impositivo.

Como toda RT necesita de un tiempo de aprendizaje, y para facilitar el mismo y también su aplicación práctica, hemos preparado este cuadro que introduce al tema, mediante preguntas y respuestas.

Las respuestas están referenciadas al párrafo de la norma que trata el tema, y están en línea con el contenido de la RT 48.

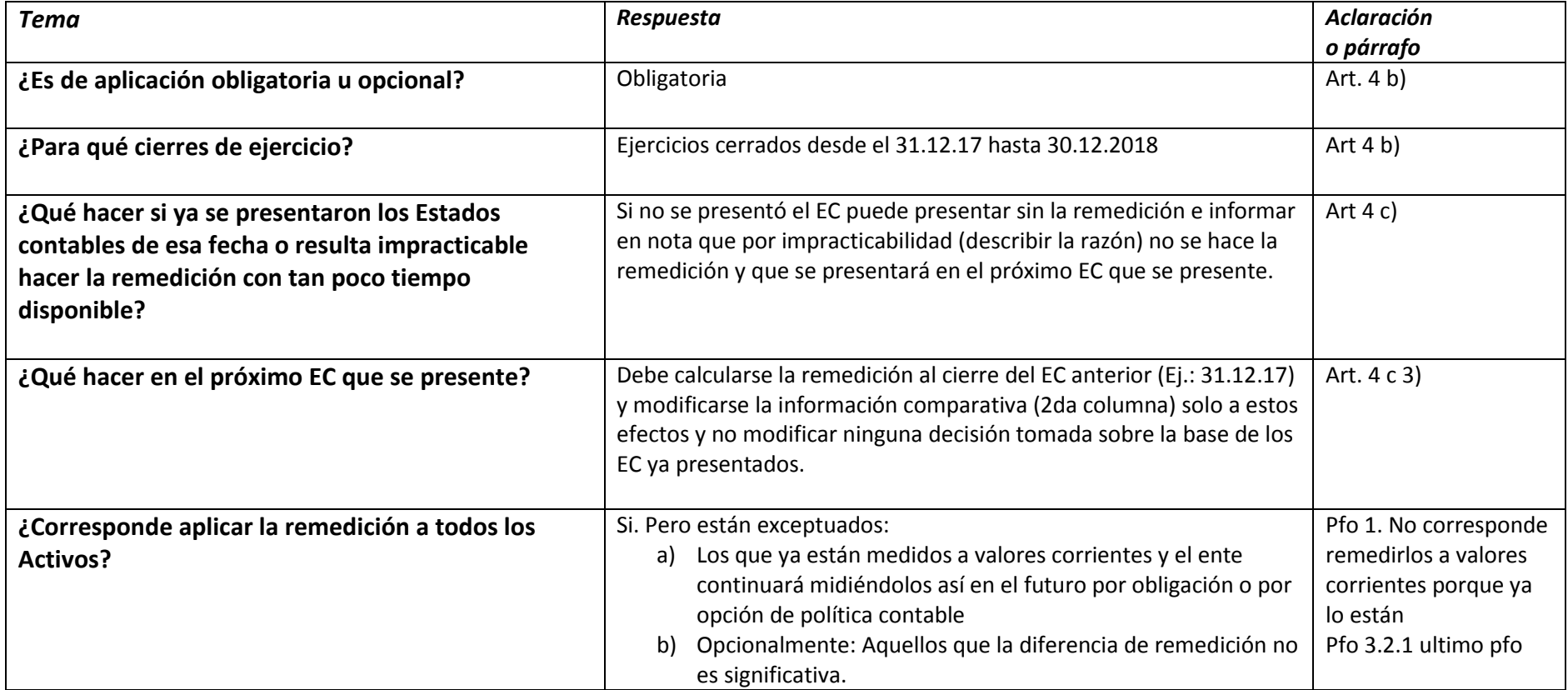

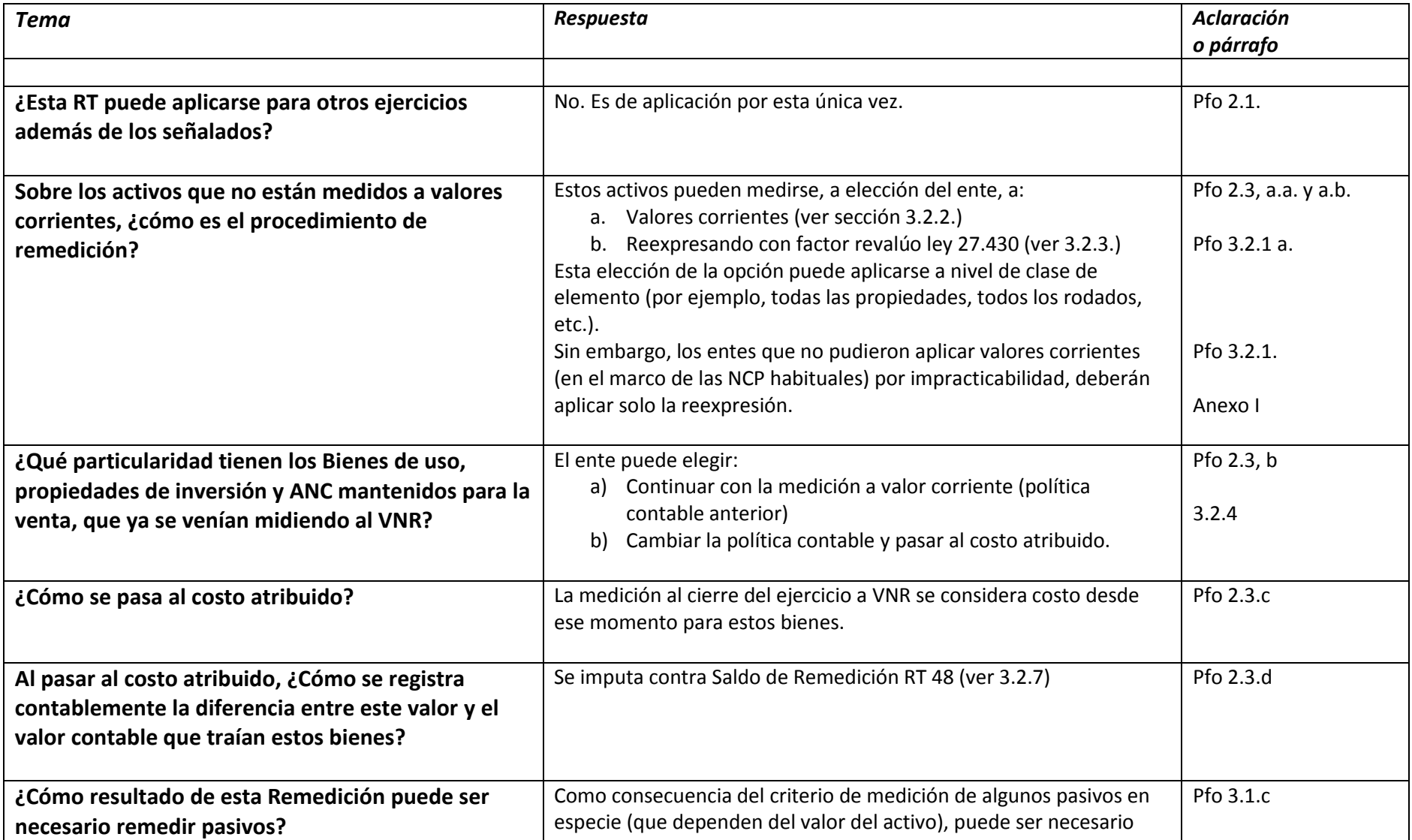

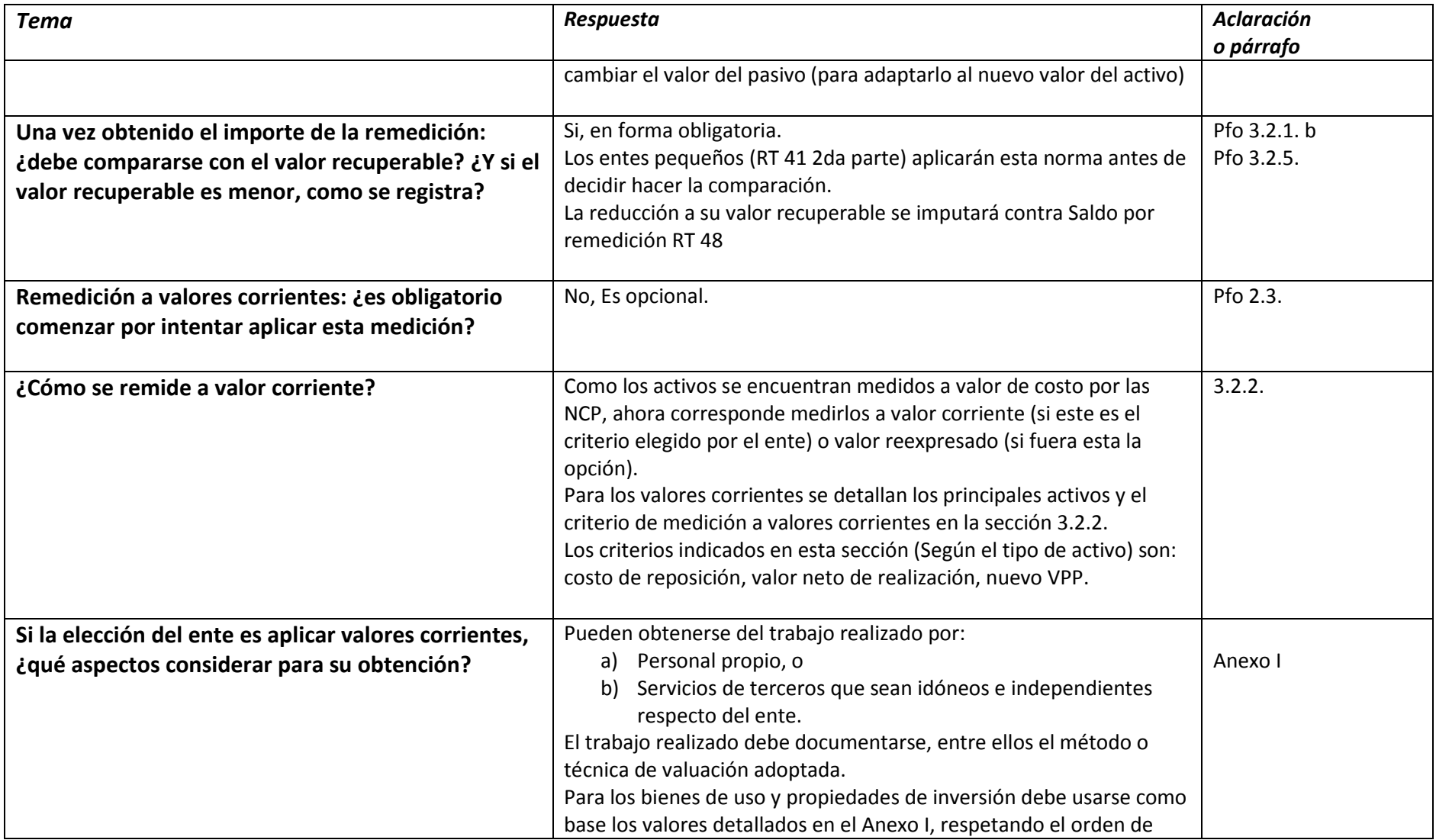

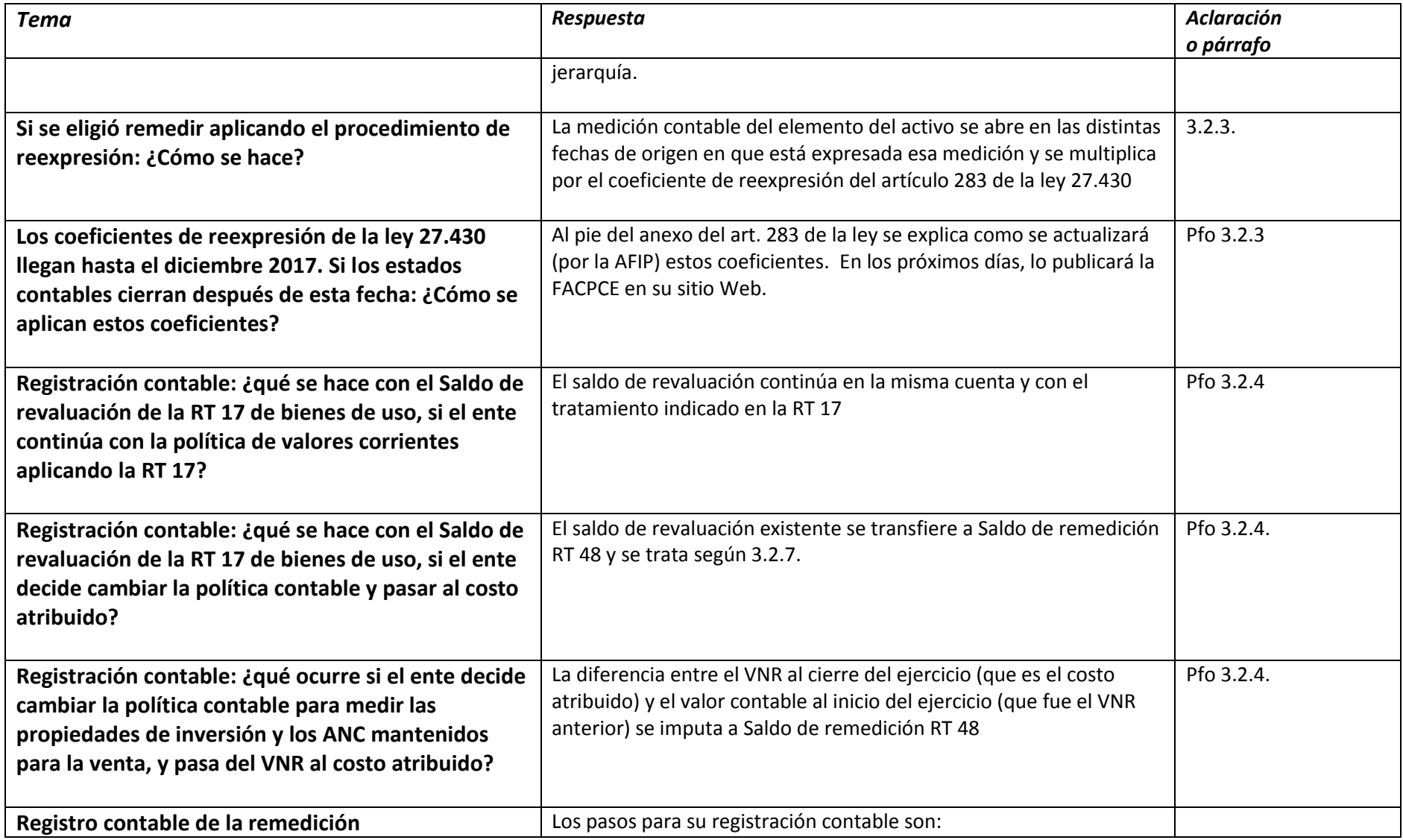

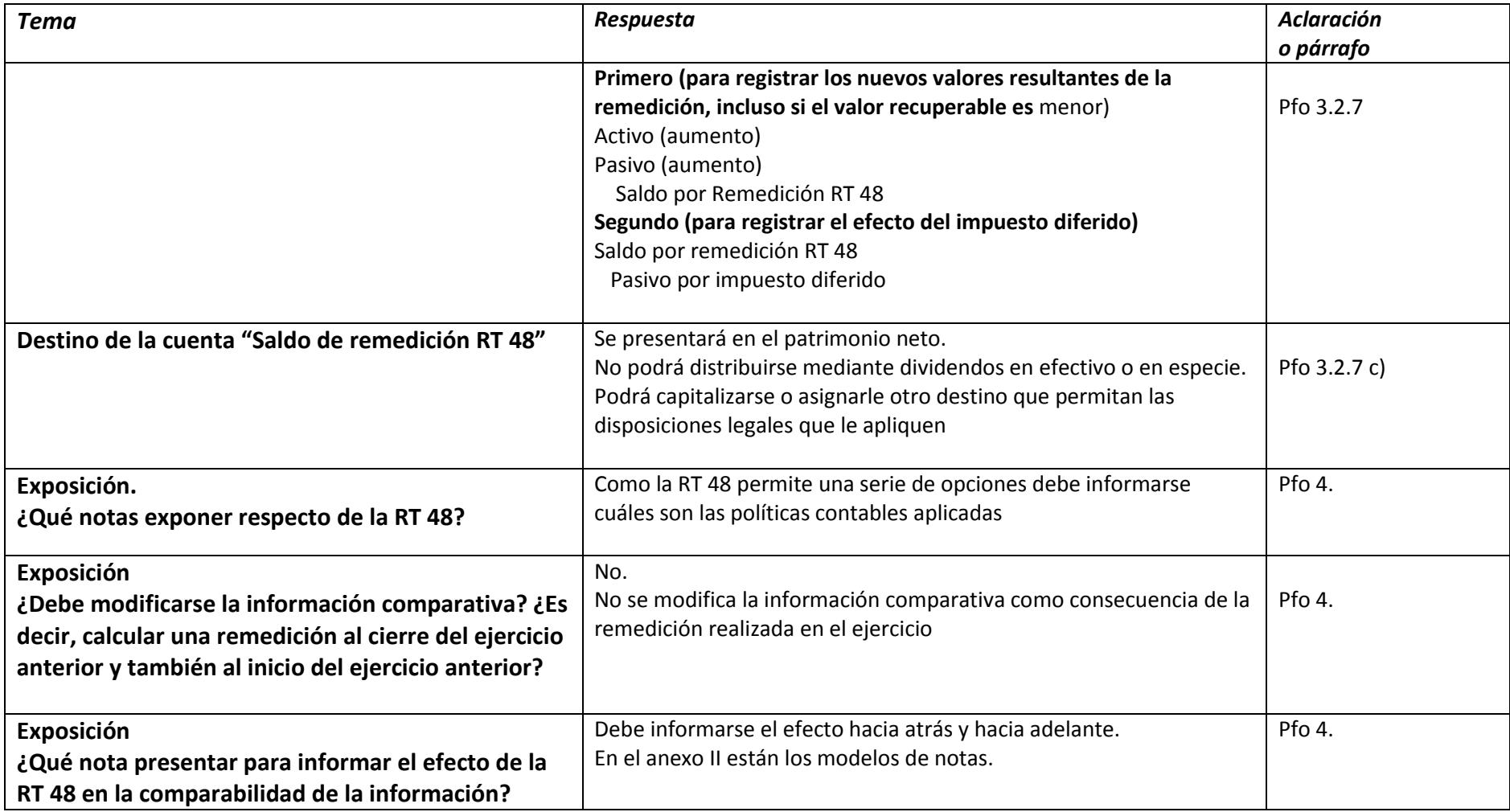